**Arrays** - sequences that can be manipulated easily

- All elements of an array should have the same type
- Arithmetic is applied to each element of an array individually
- Elementwise operations can be done on arrays of the same size
- The bins are contiguous (though some might be empty) and are drawn to scale
- The **area** of each bar is equal to the proportion of entries in the bin Has total area 1 (or 100%)

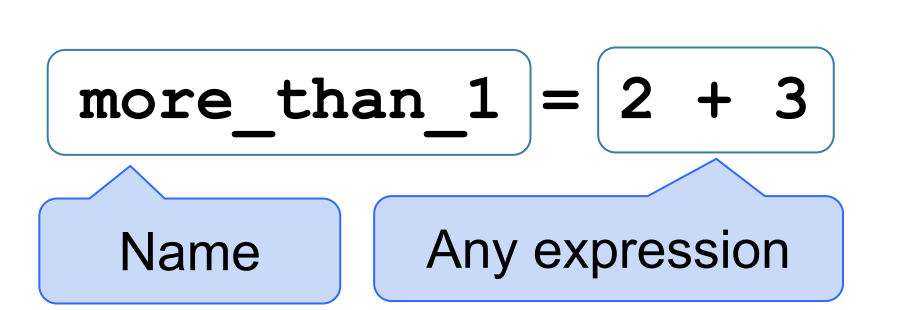

- Statements don't have a value; they perform an action
- An assignment statement changes the meaning of the name to the left of the = symbol
- The name is bound to a value (not an equation)
- **<** and **>** mean what you expect (less than, greater than)
- **<=** means "less than or equal"; likewise for **>=**
- **==** means "equal"; **!=** means "not equal"
- Comparing strings compares their alphabetical order

A **histogram** has two defining properties:

Vertical axis units: Proportion / Unit on the horizontal axis

**Values in Tables:** Every column of a table is an array.

- **Categorical**
	- May or may not have an ordering
	- Categories are the same or different
	- Allows grouping by value (**group, pivot, join**)
- **● Numerical** 
	- Ordered
	- Allows binning by value (**bin, hist**)

**Binning** is counting the number of numerical values that lie within ranges, called bins.

- Bins include the lower bound and exclude the upper bound
- Values equal to the upper bound of a bin go into the next bin
- The upper bound of a bin is the lower bound of the next bin

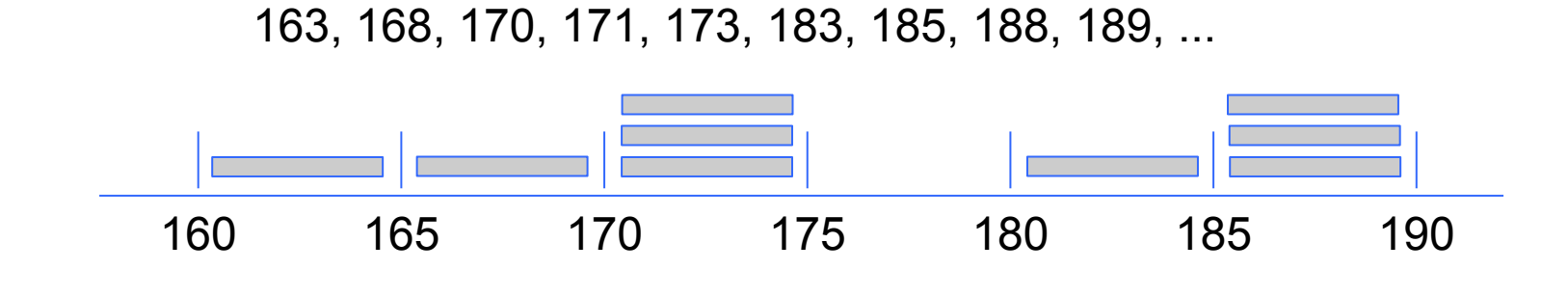

If after and before are measurements of the same quantity taken **t** time units apart, then the growth rate is

- A histogram of proportions of all possible outcomes of a *known* random process is called a *probability histogram*
- A histogram is a summary visualization of a *distribution*
- A histogram of proportions of actual outcomes generated by sampling or actual data is called an *empirical histogram*

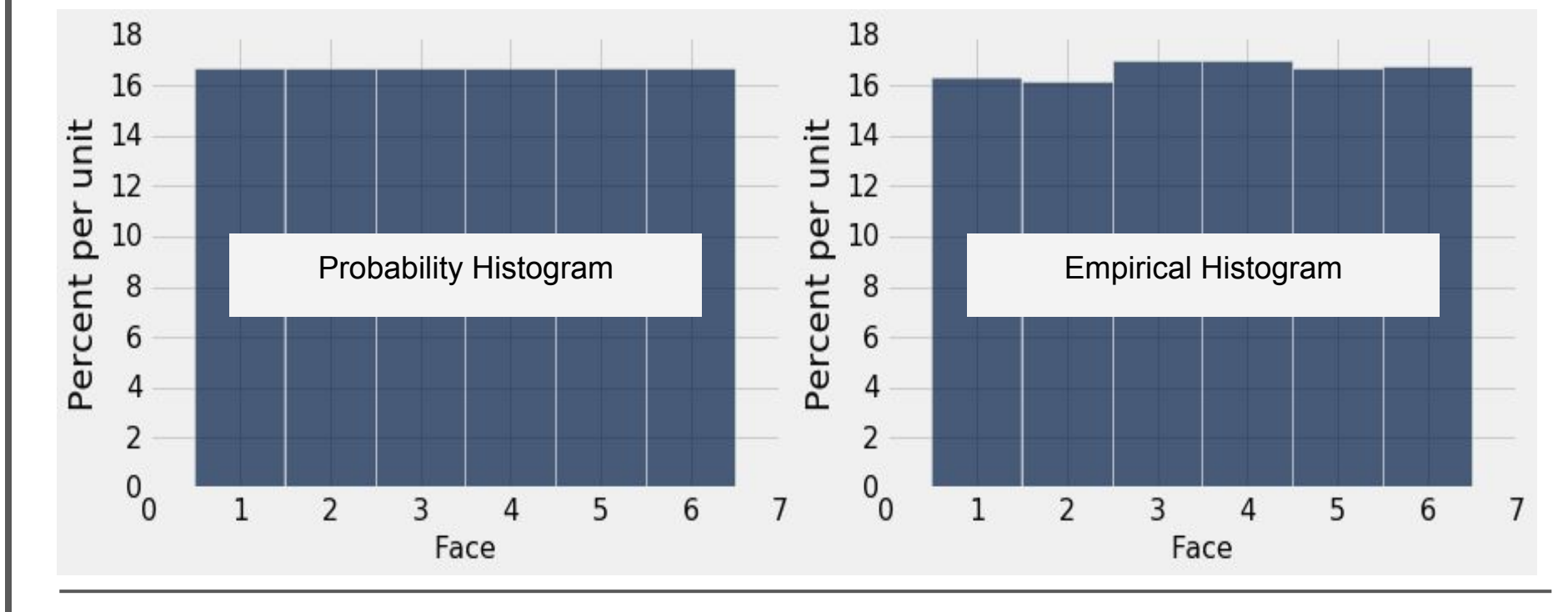

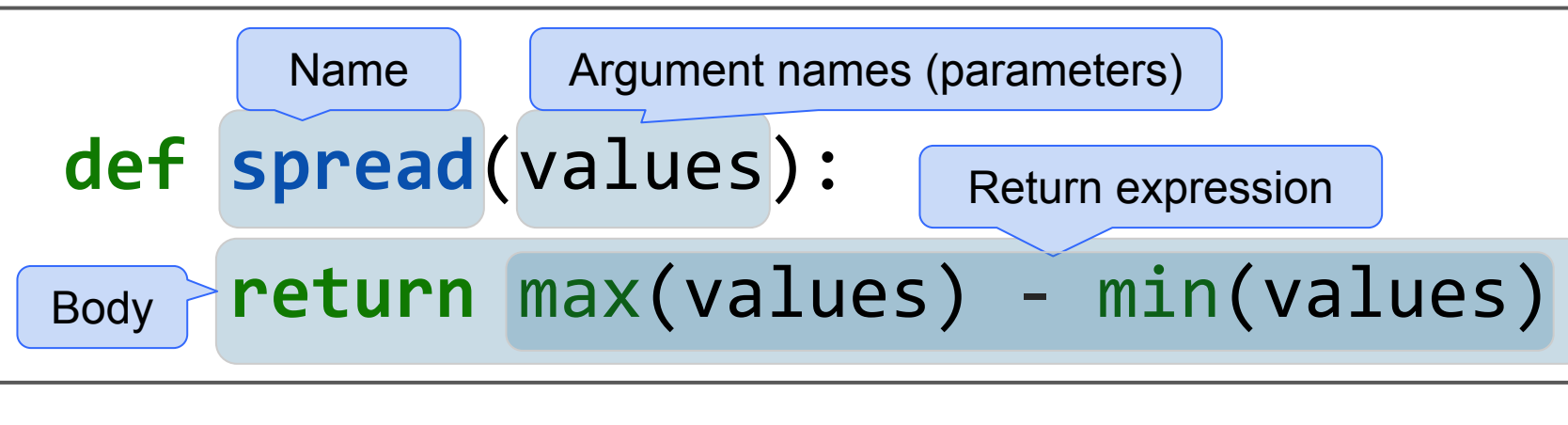

The body is executed **for** every item in a sequence The body of the statement can have multiple lines The body should do something: print, assign, hist, etc.

### **Calculating Probabilities**

*Complement Rule:* P(event does not happen) = 1 - P(event happens)

*Multiplication Rule*: P(two events happen) = P(one happens) \* P(other happens, given the first happened)

*Addition Rule*: P(an event happens) = P(first way it can happen) + P(second way it can happen) IF it can happen in ONLY one of two ways

#### **Conditional Statements**

```
if <if expression>:
     <if body>
elif <elif expression 0>:
     <elif body 0>
elif <elif expression 1>:
     <elif body 1>
... 
else:
     <else body>
```
**Growth Rate**: the rate of increase per unit time

● After one time unit, a quantity **x** growing at rate **g** will be

**x \* (1 + g)**

● After **t** time units, a quantity **x** growing at rate **g** will be

 $x * (1 + g) * t$ 

**(after/before) \*\* (1/t) - 1**

## **Data 8 Midterm Study Guide — Page 1**

## **Statements**

#### **For Statements**

for  $i$  in **in** \_\_\_\_\_\_\_\_\_\_\_\_\_\_\_\_\_\_\_\_\_\_\_\_\_\_\_: i np.arange(12) print(i)

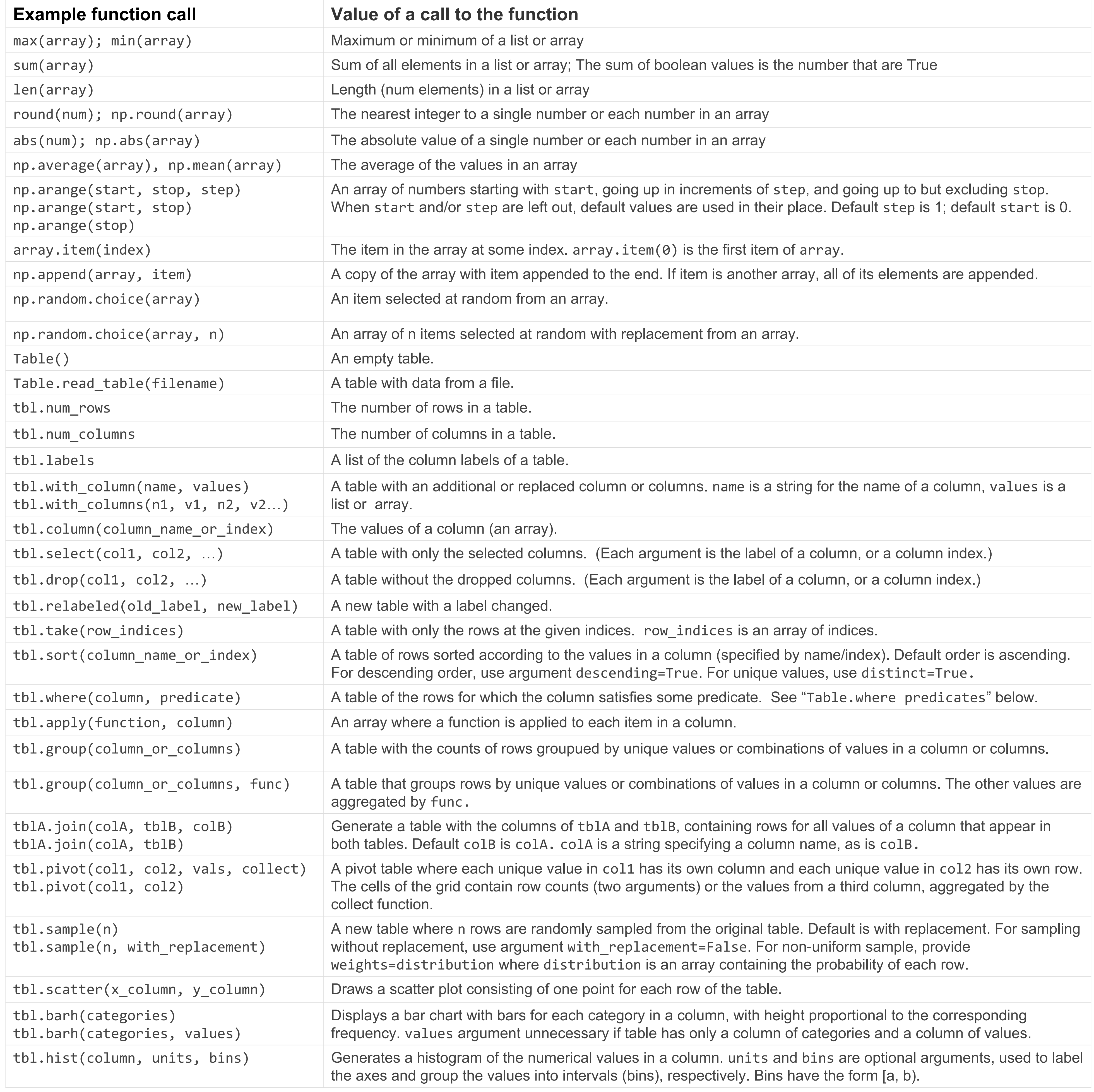

# **Data 8 Midterm Study Guide — Page 2**

```
Operations: addition 2+3=5; subtraction 4-2=2; division 9/2=4.5
multiplication 2*3=6; division remainder 11%3=2; exponent 
2**3=8
```

```
Data Types: string 'hello'; boolean True, False;
int 1, -5; float - 2.3, -52.52, 7.9
```
Arithmetic with arrays is elementwise: make\_array(1,2,3) \*\* 2 *# [1, 4, 9]*

```
Table.where predicates (x is a string or number)
are.equal_to(x)
```
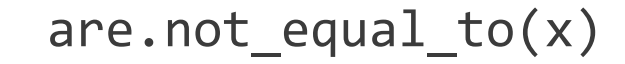

are.above $(x)$  # val > x

are.below(x) *# val < x*

are.between(x, y) *# x <= val < y*

are.contained\_in([x, y, z]) *# val is either x, y, or z*

In the examples in the left column, np refers to the NumPy module, as usual. Everything else is a function, a method, an example of an argument to a function or method, or an example of an object we might call the method on. For example, tbl refers to a table, array refers to an array, and num refers to a number. array.item(0) is an example call for the method item, and in that example, array is the name previously given to some array.